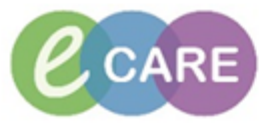

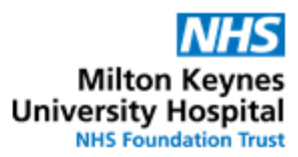

 $\overline{\phantom{a}}$ 

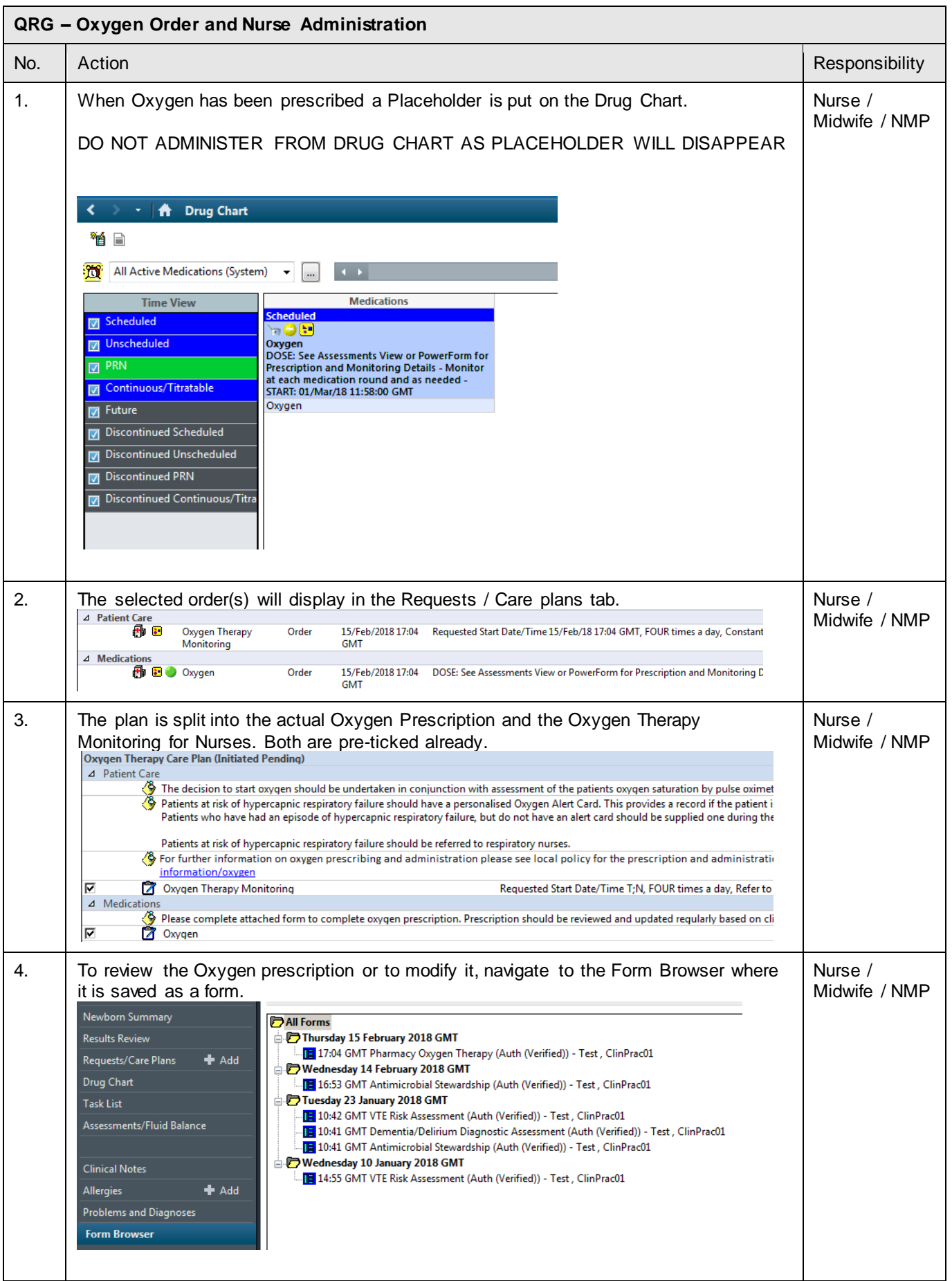

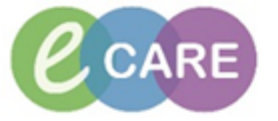

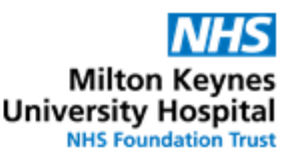

5. Right click and select the option to Modify The Oxygen Prescription – the Form opens. Nurse / Complete the required details (in yellow) and add any other relevant information / Midwife / NMP details.<br>Milforms |<mark>『</mark> 7 Thursday 15 February 2018 GMT<br>|- <mark>[E</mark>] 17:04 GMT Pharmacy Oxygen Therapy (Auth (Verified)) - Test , Clin<sup>g</sup><br>|『 Wednesday 14 February 2018 GMT View -<mark>19</mark> 16:53 GMT Antimicrobial Stewardship (Auth (Verified)) - Test , Clinf Modify Tuesday 23 January 2018 GMT Unrecord -<mark>15</mark> 10:42 GMT VTE Risk Assessment (Auth (Verified)) - Test , ClinPrac01 History 10:41 GMT Dementia/Delirium Diagnostic Assessment (Auth (Verifi Change Date/Time -<mark>18</mark> 10:41 GMT Antimicrobial Stewardship (Auth (Verified)) - Test , Clini **VEO 38 + + ■ 图** \*Performed on:  $15/02/2018$   $\frac{1}{2}$   $\bullet$   $\frac{1704}{1704}$  GMT Coygen Therapy **Oxygen Prescription** Current Oxygen saturation %:  $\frac{1}{\sqrt{2}}$ **Risk of CO2 retention:** mas or cor securions.<br>If yes, check Arterial Blood Cas (ABC). In these patients, recomended saturation target 88-92%<br>Caudion in known COPD or other risk factors for hypercapnic respiratory failure (e.g. morbid obesity, che O 88 to 92% C Not indicated e.g. in Paliative Care<br>
O 94 to 98% C 0 Uher: oxygen saturation target:  $\begin{tabular}{|c|c|} \hline \hline \multicolumn{3}{|c|}{\textbf{Norreboable hask}}\\ \hline \multicolumn{2}{|c|}{\textbf{C} \quad \textbf{Simple Mask}}\\ \hline \multicolumn{2}{|c|}{\textbf{C} \quad \textbf{Simple Max}}\\ \hline \multicolumn{2}{|c|}{\textbf{C} \quad \textbf{V}orthial\ 24\,\texttt{2-60\,\texttt{2}}\\ \hline \multicolumn{2}{|c|}{\textbf{C} \quad \textbf{p}Haleb\ 998m} \cdot (21 - 100\,\texttt{2-02} + (15 - 70\$  $\begin{tabular}{l|l|l|} \hline \textbf{O} & Norr^{1}{\small\bf version} & \multicolumn{2}{l}{\small\bf O} & \multicolumn{2}{l}{\small\bf No} & \multicolumn{2}{l}{\small\bf No} & \multicolumn{2}{l}{\small\bf No} & \multicolumn{2}{l}{\small\bf No} & \multicolumn{2}{l}{\small\bf No} & \multicolumn{2}{l}{\small\bf No} & \multicolumn{2}{l}{\small\bf No} & \multicolumn{2}{l}{\small\bf No} & \multicolumn{2}{l}{\small\bf No} & \multicolumn{2}{l}{\small\bf No} & \multicolumn{2}{l}{$ Oxygen delivery device: Suitable Paediatric devices:<br>- Nasal Cannulae 0.01 - 2L/min<br>- Optiflow or Vapotherm<br>(21 - 100% O2) + (3-15L/min)<br>- Ventilation via tracheostomy - Ventilation via tracheostomy<br>
Starting dose (simple mask only): C 5-8L/min C 9-12L/min C 13 - 15L/min C Not Applicable % 02 Flow Rate (L/min) Starting dose (other devices): business the correct starting dose is documented. After the initial starting % 02 and flow rate, the administering clinician will titrate the dose<br>This according to clinical need **Administration frequency:**  $\frac{C \text{ Continuous } C \text{ PRN}}{C \text{ Normalified (see special instructions):}}$ **Special Instructions:** If you have answered yes to humidited, please specify O High Flow Oxygen O Not Applicable<br>O Thick Secretions O Other: **Humidification indication:**  $\begin{array}{|c|c|}\n\hline\n\text{--} & \text{--} & \text{--} & \text{--} \\
\hline\n\text{--} & \text{--} & \text{--} & \text{--} & \text{--} \\
\hline\n\text{--} & \text{--} & \text{--} & \text{--} & \text{--} & \text{--} \\
\hline\n\text{--} & \text{--} & \text{--} & \text{--} & \text{--} & \text{--} & \text{--} \\
\hline\n\text{--} & \text{--} & \text{--} & \text{--} & \text{--} & \text{--} & \text{--} & \text{--} & \text{--} \\
\h$ **Tracheostomy:**  $\frac{1}{\sqrt{2}}$  $\begin{array}{|c|c|} \hline \multicolumn{1}{|c|}{\textbf{}} & \multicolumn{1}{|c|}{\textbf{}} \end{array}$ **Review date:** Nurse / 6. Sign the prescription by clicking on Midwife / NMP 7. The Oxygen Therapy Monitoring appears as Tasks in both the Care Compass View Nurse / and the Patient Care Task view against the Patient Record. Midwife / NMPPatient Care Nurse Collect/Supply Referrals Outpatients Task retrieval completed Scheduled Date and Time Task Status Task Description **Order Details** Charted By iaan<br>Baa 01/Mar/2018 12:00 GMT Pending Oxygen Therapy Monitoring 01/Mar/2018 12:00 GMT Pending Oxygen Therapy Monitoring 01/Mar/2018 22:00 GMT Pending Oxygen Therapy Monitoring - 75/Feb/2018 12:00 GMT | Cverdue Fnvironmental Safety Requested Start Date/Time 01/Mar/18 12:00:00 GMT, Constant Order, Refer t., Requested Start Date/Time 01/Mar/18 18:00:00 GMT, Constant Order, Refer t..<br>Requested Start Date/Time 01/Mar/18 22:00:00 GMT, Constant Order, Refer t.. .<br>|Requested Start Date/Time 25/Feb/18 10:00:00 GMT

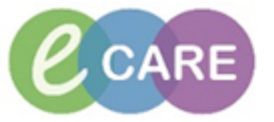

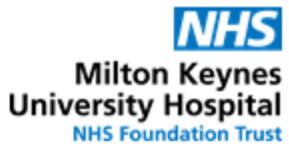

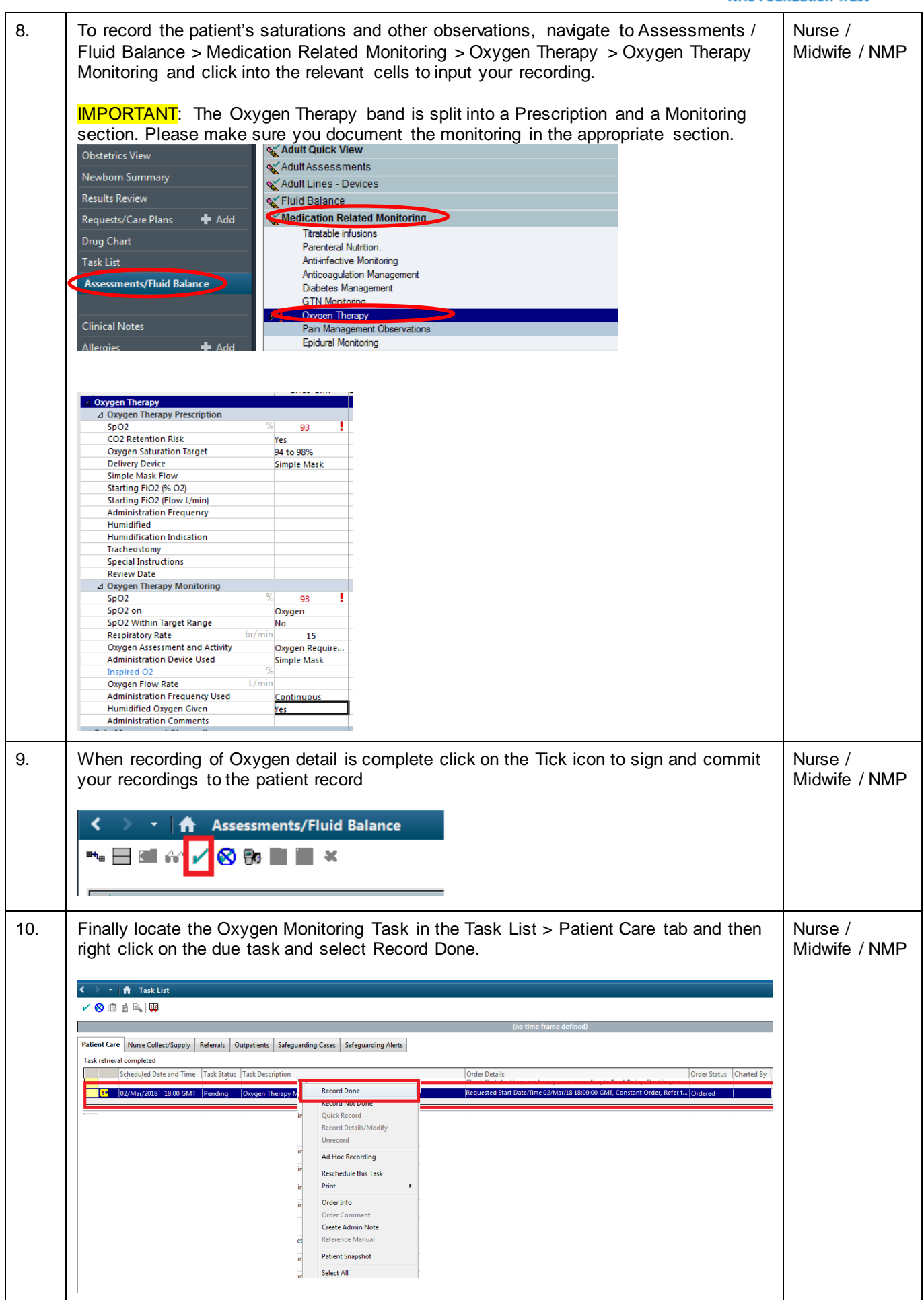